# **UNICODE\_ANSI Function**

# Description

Converts a UNICODE string to an ANSI string.

### **Syntax**

ansiString = **UNICODE\_ANSI** (uniCodeString, delimiter)

# **Parameters**

The function has the following parameters:

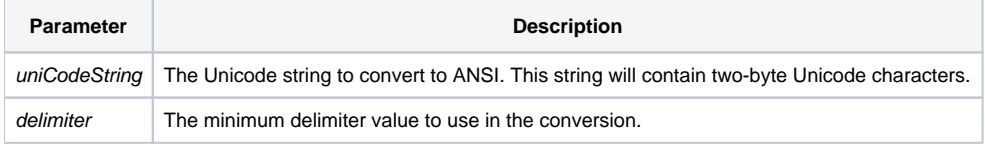

#### Returns

A string containing single-byte ANSI characters.

# See also

#### [ANSI\\_UNICODE\(\)](https://wiki.srpcs.com/display/Commands/ANSI_UNICODE+Function)

#### Example

```
declare function UNICODE_ANSI
```

```
utf8_char = \C{2AE}ansi_char = UNICODE_ANSI(utf8_char)
* ansi_char contains \AE\ the registration trademark
```